# **Lab2: Stack and Stack Frame in Linux (10 Points)**

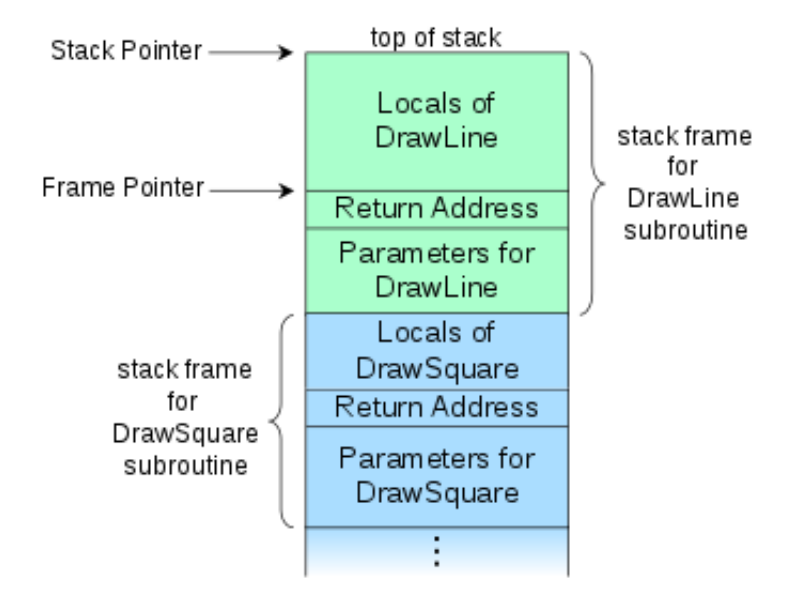

# **Objectives and Targets**

The stack is a segment of memory where data like your local variables and function calls get added and/or removed in a last-in-first-out (LIFO) manner. When you compile a program, the compiler enters through the main function and a stack frame is created on the stack. A frame, also known as an activation record is the collection of all data on the stack associated with one subprogram call. The main function and all the local variables are stored in an initial frame.

#### In this lab, you'll re-do the experiment that I did in class, but in a Linux environment.

**Step 1:** In a Linux environment (e.g. Manjaro environment [Link\)](https://www.cs.wcupa.edu/schen/csc497/download/M64.ova). Download the lab2.c [Link.](https://www.cs.wcupa.edu/schen/csc497/lab2/lab2.c)

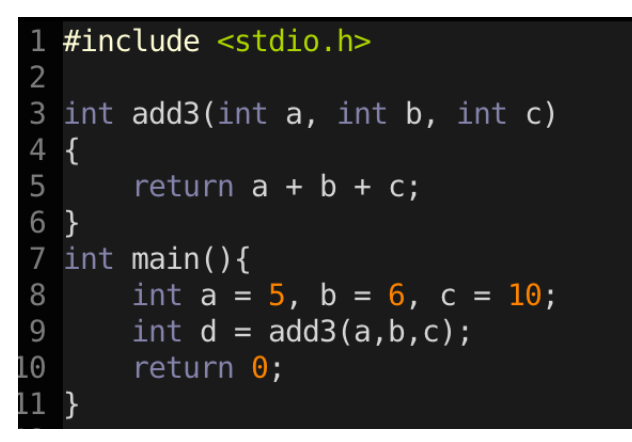

*source code for lab2*

Step 2: Compile the code with gcc by typing the following command in your terminal.

gcc -m32 -no-pie -o lab2 lab2.c

**Step 3:** Use  $qdb$  to reverse engineer the output ELF file.

gdb lab2

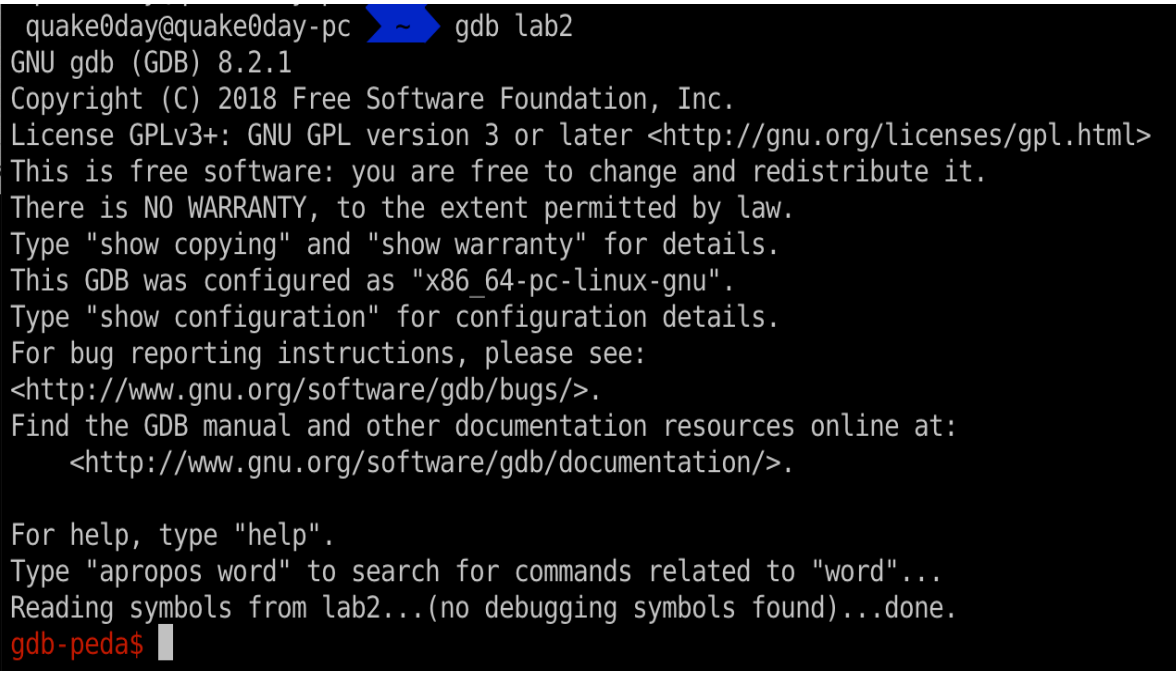

*screenshot for gdb*

P.S. If you're not familar with  $\vert$  gdb  $\vert$ , now it's the best time to check this tutorial [Link](http://www.unknownroad.com/rtfm/gdbtut/).

Step 4: Disassemble the main function by typing the following command and answer the following question(s):

disas main

|       | Dump of assembler code for function main:                  |
|-------|------------------------------------------------------------|
| push  | ebp                                                        |
| mov   | ebp, esp                                                   |
| sub   | $\exp$ , $0 \times 10$                                     |
| call  | $0 \times 80491b2 < x86.get$ pc thunk.ax>                  |
| add   | eax, 0x2e83                                                |
| mov   | DWORD PTR $[ebp-0x10]$ , $0x5$                             |
| mov   | DWORD PTR [ebp-0xc], 0x6                                   |
| mov   | DWORD PTR [ebp-0x8], 0xa                                   |
| push  | DWORD PTR [ebp-0x8]                                        |
| push  | DWORD PTR [ebp-0xc]                                        |
| push  | DWORD PTR $[ebp-0x10]$                                     |
| call  | $0 \times 8049156$ <add3></add3>                           |
| add   | esp,0xc                                                    |
| mov   | DWORD PTR $[ebp-0x4]$ , eax                                |
| mov   | eax, 0x0                                                   |
| leave |                                                            |
| ret   |                                                            |
|       |                                                            |
|       | $0 \times 08049178$ <+6>:<br>$0 \times 080491b0 \le +62$ . |

*Assembly code for main function*

### Q1: What's the meaning of the first three lines (1 point):

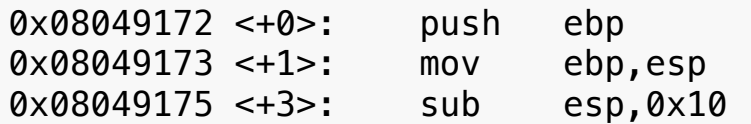

#### Q2: What's the meaning of these three lines (1 point):

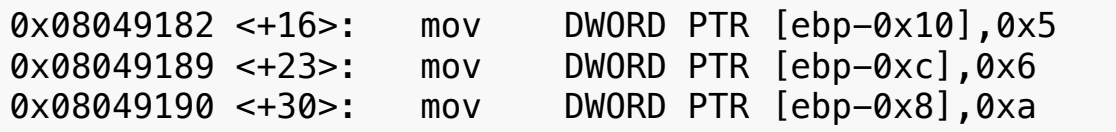

### Q3: What's the meaning of these four lines (1 point):

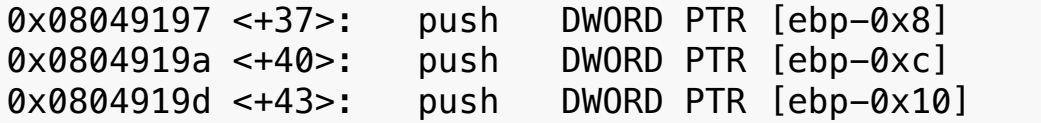

0x080491a0 <+46>: call 0x8049156 <add3>

Step 5: Disassemble the add3 function by typing the following command and answer the following question(s):

```
disas add3
```

| gdb-peda\$ disas add3                     |      |                                           |
|-------------------------------------------|------|-------------------------------------------|
| Dump of assembler code for function add3: |      |                                           |
| $0 \times 08049156 \le +0$ :              | push | ebp                                       |
| $0 \times 08049157$ < + 1 >:              | mov  | ebp, esp                                  |
| $0 \times 08049159 \leq +3$ >:            | call | $0 \times 80491b2 < x86.get$ pc thunk.ax> |
| $0 \times 0804915e \leq +8$               | add  | eax, 0x2ea2                               |
| $0 \times 08049163 \le +13$ :             | mov  | edx, DWORD PTR [ebp+0x8]                  |
| $0 \times 08049166$ <+16>:                | mov  | eax, DWORD PTR [ebp+0xc]                  |
| $0 \times 08049169$ <+19>:                | add  | edx, eax                                  |
| $0 \times 0804916b \le +21$ :             | mov  | eax, DWORD PTR [ebp+0x10]                 |
| $0x0804916e < +24$                        | add  | eax, edx                                  |
| $0 \times 08049170 \le +26$ :             | pop  | ebp                                       |
| $0 \times 08049171$ <+27>:                | ret  |                                           |
| End of assembler dump.                    |      |                                           |

*Assembly code for add3 function*

### Q4: What's the meaning of the first two lines (1 point):

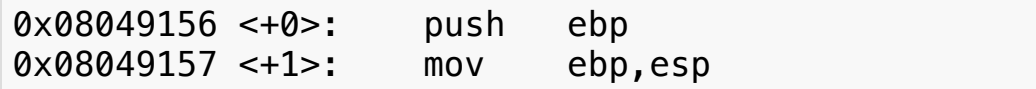

#### Q5: What's the meaning of the last two lines (1 point):

0x08049170 <+26>: pop ebp 0x08049171 <+27>: ret

Q6: Which register are being used to store the summation result (a+b+c)? Why?(2 points):

Q7: Show me how the stack looks like (all data, including the stack frame of the main function) when the computer executing the following assembly code (3 points):

0x0804916e <+24>: add eax,edx

### **Deliverables:**

A detailed project report (lab2\_report.pdf) in PDF format to describe what you have done, including diagrams and code snippets (if needed).

# **Submission**

- Check lab due date on the course website. Late submission will not be accepted.
- The assignment should be submitted to D2L directly.
- Your submission should include two separated files (lab2\_report.pdf)
- No copy or cheating is tolerated. If your work is based on others', please give clear attribution. Otherwise, you WILL FAIL this course.